# 数据仓库服务

错误码参考

文档版本 01 发布日期 2023-06-21

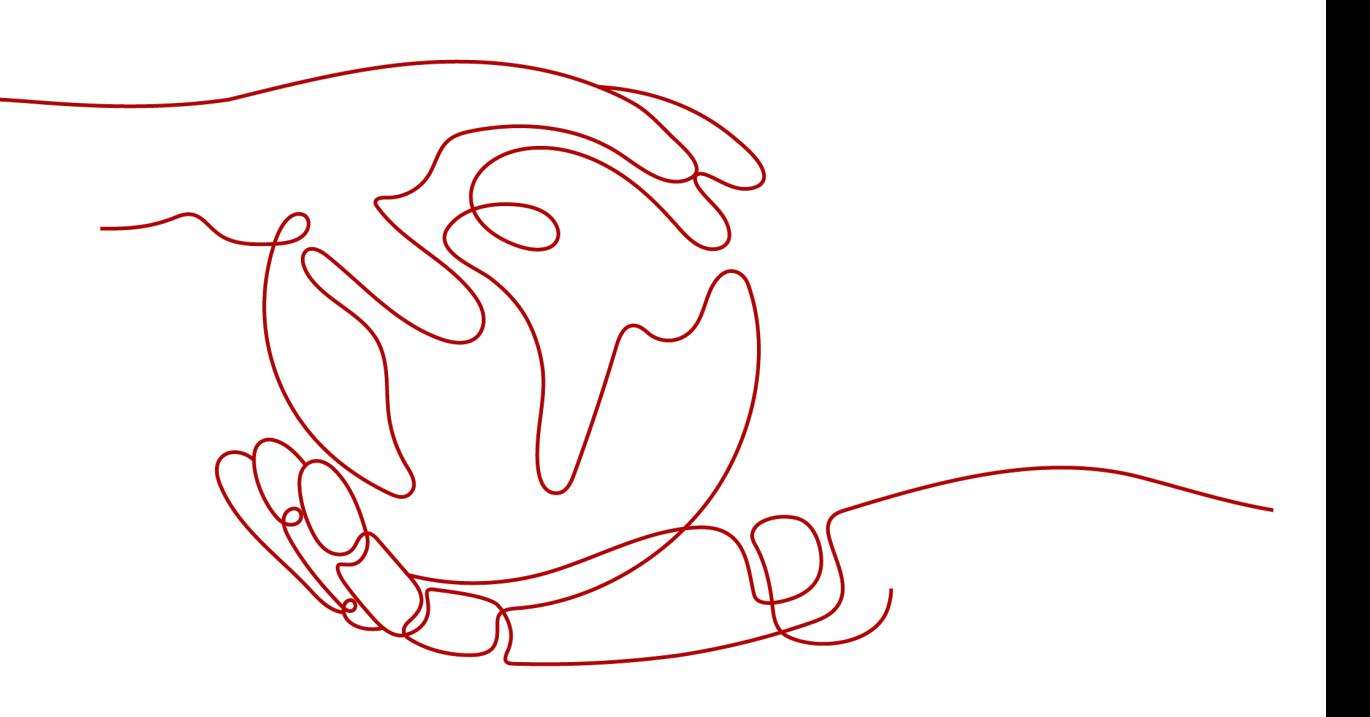

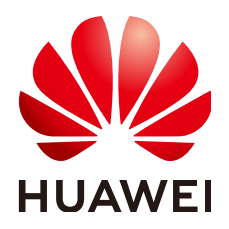

### 版权所有 **©** 华为技术有限公司 **2023**。 保留一切权利。

非经本公司书面许可,任何单位和个人不得擅自摘抄、复制本文档内容的部分或全部,并不得以任何形式传 播。

### 商标声明

**、<br>HUAWE和其他华为商标均为华为技术有限公司的商标。** 本文档提及的其他所有商标或注册商标,由各自的所有人拥有。

### 注意

您购买的产品、服务或特性等应受华为公司商业合同和条款的约束,本文档中描述的全部或部分产品、服务或 特性可能不在您的购买或使用范围之内。除非合同另有约定,华为公司对本文档内容不做任何明示或暗示的声 明或保证。

由于产品版本升级或其他原因,本文档内容会不定期进行更新。除非另有约定,本文档仅作为使用指导,本文 档中的所有陈述、信息和建议不构成任何明示或暗示的担保。

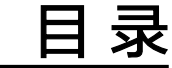

**1** 管理控制台错误码**[...................................................................................................................... 1](#page-3-0)**

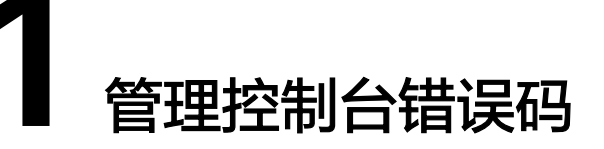

<span id="page-3-0"></span>用户通过管理控制台执行数据仓库服务的相关操作后,如果操作请求在执行过程中出 现异常,将在管理控制台提示异常信息,异常信息包括返回的错误码及其说明。

## 错误码说明

您可以通过表**1-1**中的处理建议进行下一步操作,处理相应的异常。

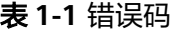

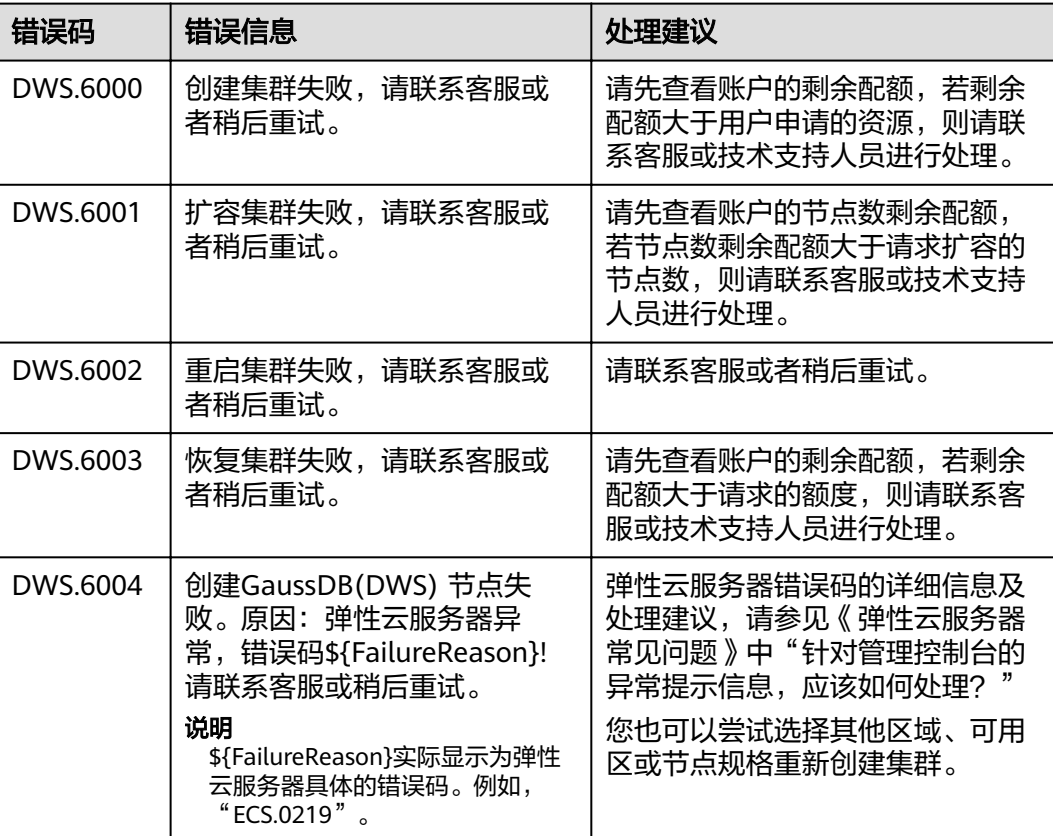

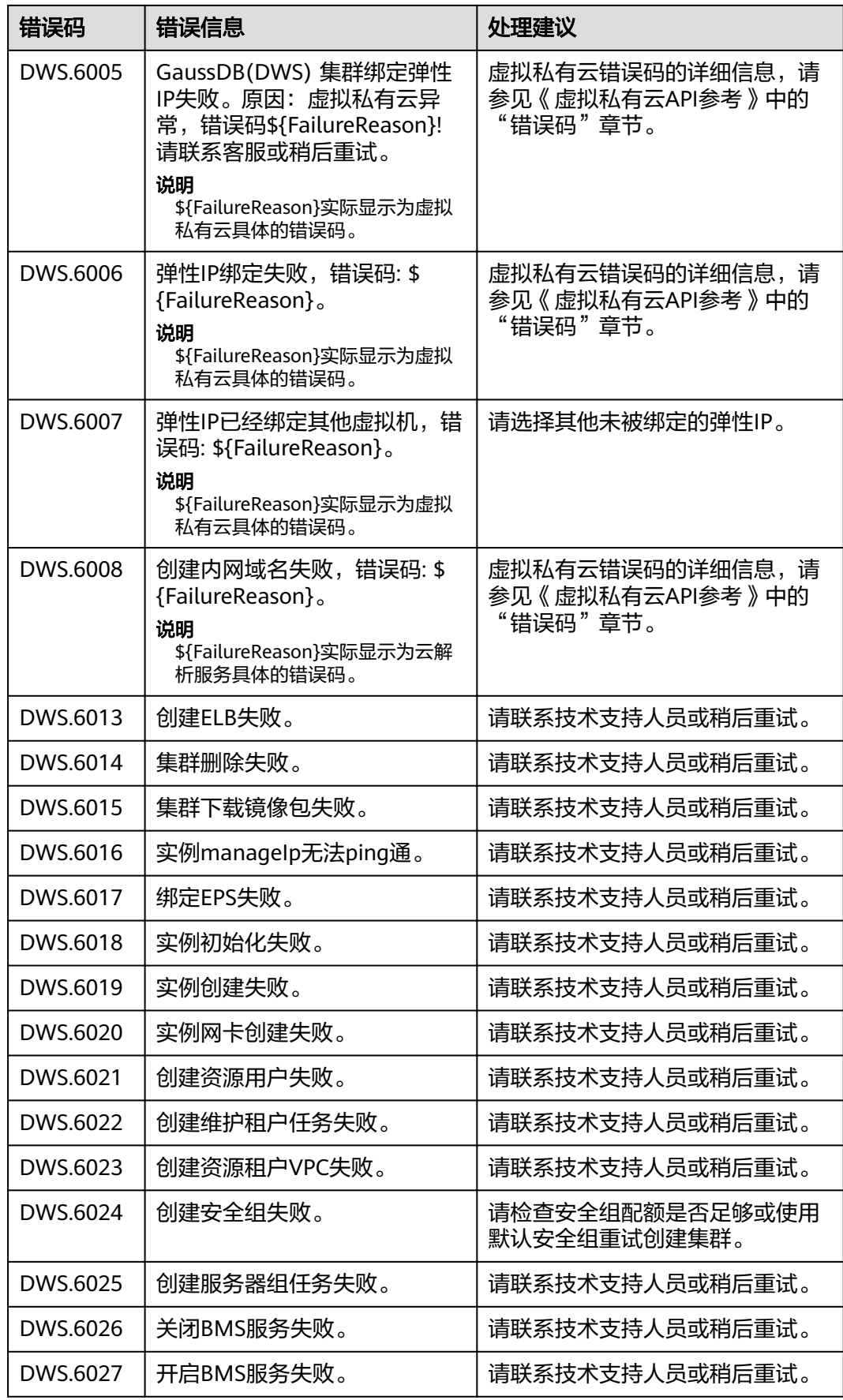

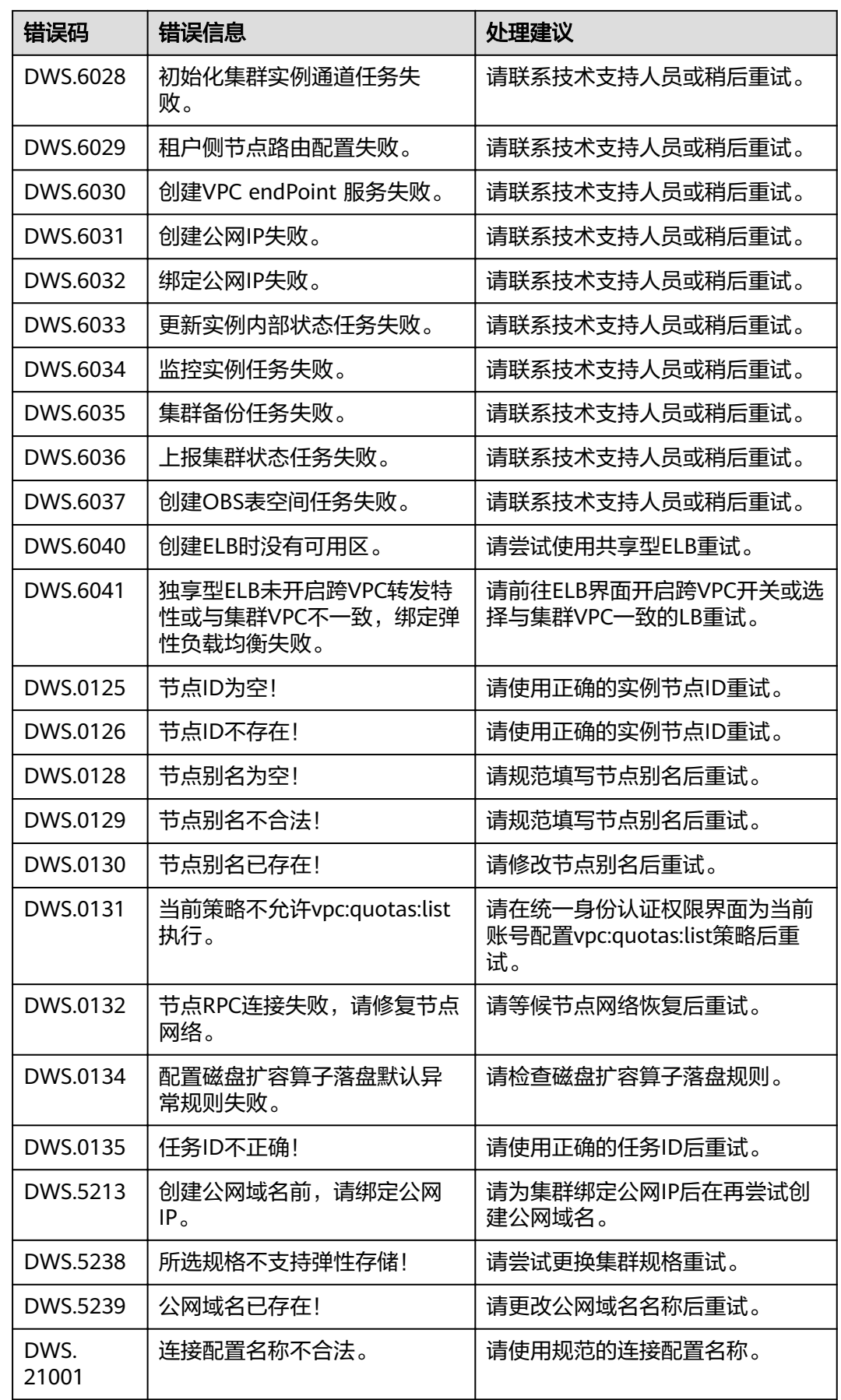